# **STUDENT SSO**

**SET UP/RESET** 

# **Teacher Steps**

**Get Data** 

## MyMail PIN

- Go to:
  GetData.lausd.net
- Select:

#### **Current Year Data**

 Select:
 Email/Account Roster

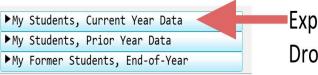

#### Expand this Drop Down Menu

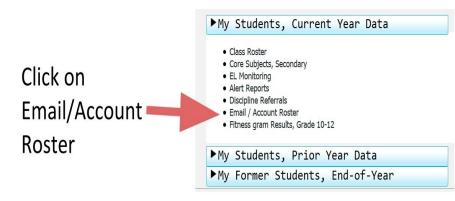

## MyMail PIN

- Select Desired School
- Select Other Desired Filters

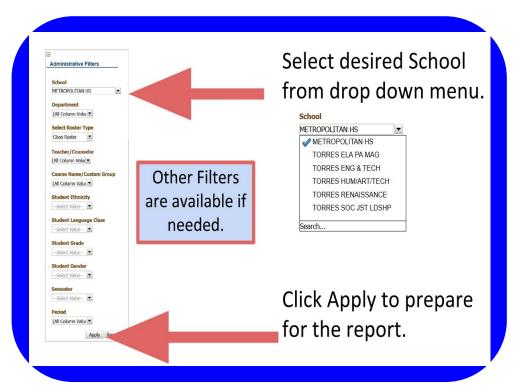

### MyMail PIN

# Select: Student Email/Account Roster

#### Student Email / Account Roster

This report provides a list of your current students along with each account (e-mail address), student ID, account status and emergency contact number (account reset #). The purpose of this report is to provide teachers with the information to give their students (if necessary) in order for them to self-activate their accounts (e-mail addresses) and reset their passwords.

Student Email / Account Roster

Click "Student Email/Account Roster" to generate the actual report shown in next slide.

### **MyMail PIN Sample**

#### Here is a sample generated list with data obscured.

| Cost<br>Center<br>Code | Student Name (Last, First)                                                                                                    | Student<br>District ID | Account (Email)                         | Account  | ECN #                   | Student PIN |
|------------------------|----------------------------------------------------------------------------------------------------|------------------------|-----------------------------------------|----------|-------------------------|-------------|
| 1860601                | ACEVEDO, ANTONIO                                                                                                    | (TRUE HERE)            | naccossibilit. Filmproof Jourd ref.     | DESABLED | 121000108402            | 2624        |
| 1860601                | ACTIVEDRO, ELEMENTE                                                                                                    | 120309-503             | macrosoficititi Sigirapmail Jourd net   | ENABLED  | 212042348554            | 5087        |
| 1860601                | ACTIVITIES, LITERTH                                                                                                    | 60259.7093             | Increasedutter/Siljersymail.laund.net   | DESABLED | 3237603612              | 6417        |
| 1860601                | ACONTA, DESIMPLE N.                                                                                                    | 011,7997028            | decostat/0100mpmail.laund.net           | DESABLED | 3237 Police at          | 2277        |
| 860601                 | AGURDED, BURN                                                                                                    | 06243895200            | ingunutifit ((improved loand net        | DESABLED | 3253625427              | 5405        |
| 1860601                | ACCULAR, AND                                                                                                    | 6713389629             | magailer(10)4()improved loand ref.      | DESARLED | 10110-0407              | 4949        |
| 860601                 | AGUELAR, KREUTE E.                                                                                                    | 0312769053             | kagaile/0084@mymail.laund.net           | DESABLED | 32345842527             | 4921        |
| 860601                 | ADUBLAR, SANETY C.                                                                                                    | 0621797043             | sugatorititititimumatilaund.net         | DESABLED | 327230475098            | 1239        |
| 860601                 | ACLINER, MINUE 1.                                                                                                    | (MACHINER CO.)         | jaguar-olit.220@mamual.laund.reft       | DESABLED | 121006-74580            | 3623        |
| 860601                 | AUTANO, HEROBERTO                                                                                                    | 0121004038             | half-antitivitie-small loand net        | DESABLED |                         | 219.049     |
| 860601                 | ALFINED, KARDAR E.                                                                                                    | 1114107044             | kalfarol tildirograal laund ret         | ENABLED  | 3100070520111           | 3,705       |
| 860601                 | AUTIMIC, VINCINGA                                                                                                    | 020231-71082           | walfarold/URGimpinal loand net          | DESABLED | Service and             | 9474        |
| 860601                 | ALTIMPERAMIT, ELLIPHENTIN A.                                                                                                    | 0.526/08/077           | territoria all'Universitation and       | DESABLED | SCORE PROPERTY.         | 21106       |
| 860601                 | ALTIMPEDIANE), HUTTH A.                                                                                                    | 0.0000000000           | rational leanerships and net            | DESABLED | Salar Marketta          | 8007        |
| 1860601                | Approximity, present one.                                                                                                    | 0522300404.0           | jamarolitic Jigergrand laund rat        | DESABLED | SCHOOL STREET           | 7067        |
| 860601                 | APPRICAL PROPERTY AND A STATE OF A STATE OF | 3012707913             | programment (1011) (proyment loaned net | DESABLED | SPECIMENTS.             | 1483        |
| 1860601                | AND DESIGNATION OF THE ADDRESS OF A                                                                                                    | 2027008-0278           | dandersonith tiltraymail loand net      | ENABLED  | Northern Street, Corres | 1002        |
| Inchent                | anarticitation and the a                                                                                                    |                        | and the state of the set of the set     |          |                         | 20.00M      |

Scroll to bottom of the report screen to see Print and Export Options.

#### MyMail PIN Data

#### Various Export Options

Data can be exported and manipulated in Excel or Numbers, Word, etc. Be aware you are working with confidential information here.

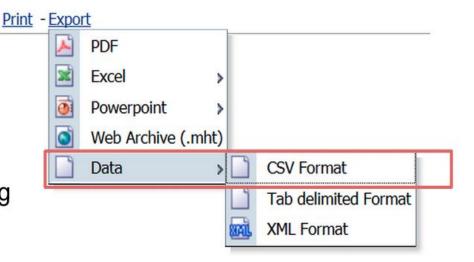

# **Student Steps**

**Password Setup** 

- Open Browser
- Go to:
  MyLogin.lausd.net
- Select: Student

#### <u>Español</u>

Welcome to LAUSD Select Your Role

- Student
  Parent/Volunteer
- Employee
- Contractor, Community Members, Charter School Employee:
- <u>Account Administrator Login</u>

 Select: Activate your Account or Reset your password

> LAUSD Account Activation and Password Reset Click on the link below to activate your account or reset your password

Activate your Account or Reset your password

- Read the RUP
- Select: Agree
- Select: Accept

|     | <b>ITLE:</b> | Acceptable Use Policy (AUP) For District                                                                                                    | ROUTING                          |  |  |
|-----|--------------|----------------------------------------------------------------------------------------------------|----------------------------------|--|--|
|     |              | Computer and Network Systems                                                                                                    | Administrators                   |  |  |
|     |              |                                                                                                    | Instructional Technology         |  |  |
| N   | UMBER:       | BUL - 999.8                                                                                                    | Applications Facilitators        |  |  |
|     |              |                                                                                                    | Principals                       |  |  |
| I   | SSUER:       | Ronald S. Chandler,                                                                                                    | Teachers                         |  |  |
|     |              | Chief Information Officer                                                                                                    | Parent Community                 |  |  |
| D   | ATE:         | June 18, 2013                                                                                                    | Representatives                  |  |  |
| Р   | OLICY:       | Teachers, administrators, and other school personnel should ensure District data systems are used in a responsible, efficient, ethical, and legal manner, and that such use be in support of the District's business and education objectives. |                                  |  |  |
| N   | IAJOR        | This revision replaces BUL-999.7 dated August                                                                                                    | t 14, 2012, adding language to   |  |  |
| 2 C | HANGES:      | specify the District's obligation to monitor online activity, manage and store<br>data as necessary for legal discovery, and fortify the network against cyber<br>security threats.                                                            |                                  |  |  |
| 1   |              |                                                                                                    | in an high of David Date 1954    |  |  |
| в   | ACKGROUND:   | On January 8. 2002. the LAUSD Board of Educat                                                                                                    | ton established Board Rule 12.54 |  |  |

- Input: "District ID"
- Input: "Date of Birth
- Input: "PIN"
- Select: Next

LAUSD SSO Account Administrator Login.

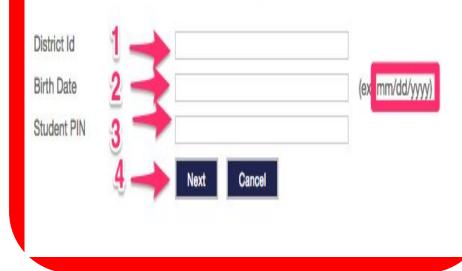

- Input a secure password
- Re-enter secure password
- Select: Submit

#### LAUSD Account Activation and Password Reset

Provide the required fields below. Password must meet the password requirements indicated.

- · Password must be between 8 and 20 characters.
- · Password cannot be your email address.
- · Password must contain both letters and numbers.
- · Password cannot have more than three of the same character in a row. For example, "aaaa" could not be used in a password.
- Commonly used passwords such as "abcd1234" or "password1" will not be accepted.

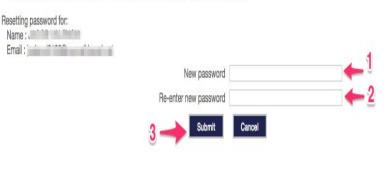

# Student Steps

#### **Verification & Mail App Setup**

### Verify MyMail

- Open Browser
- Go to:

#### accounts.google.com

 Input: full email and password

#### Google

#### One account. All of Google.

Sign in with your Google Account

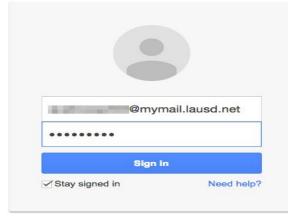

Create an account

### Verify MyMail

- Input the Captcha
- Select: I accept. Continue to my account.

#### Welcome to your new account

Welcome to your new account: @mymail.lausd.net. Your account is compatible with many Google services, but your mymail.lausd.net administrator decides which services you may access using your account. For tips about using your new account, visit the Google Help Center.

When you use Google services, your domain administrator will have access to your A D@mymail.lausd.net account information, including any data you store with this account in Google services. You can learn more here, or by consulting your organization's privacy policy, if one exists. You can choose to maintain a separate account for your personal use of any Google services, including email. If you have multiple Google accounts, you can manage which account you use with Google services and switch between them whenever you choose. Your username and profile picture can help you ensure that you're using the intended account.

If your organization provides you access to the Google Apps core suite of messaging and collaboration applications, your use of those services is governed by your organization's Google Apps agreement. Any other Google services your administrator enables ("Additional Services") are available to you under the Google Terms of Service and the Google Privacy Policy. Certain Additional Services may also have service-specific terms. Your use of any services your administrator allows you to access constitutes acceptance of applicable service-specific terms.

Click \*Accept\* below to indicate that you understand this description of how your Privacy Policy. Privacy Policy.

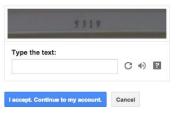

### Verify MyMail

• If you see your contact page, you're done!

| ogle                       | @mymail.lausd.n                         |
|----------------------------|-----------------------------------------|
| Account settings           |                                         |
| Security checkup           |                                         |
| Protect your Google Accour | nt by reviewing your security settings. |
| GET STARTED                |                                         |
| Personal info              |                                         |
| Name                       | A. 1998 ( A. 1998)                      |
| Email                      | i@mymail.lausd.net                      |
| Language                   | Select language                         |